# **\_\_\_\_\_\_\_\_\_\_\_\_\_\_\_\_\_\_\_\_\_\_\_\_\_\_\_\_\_\_\_\_\_\_\_\_\_\_\_\_\_\_\_\_\_\_\_\_\_\_\_\_\_\_\_\_\_\_\_\_\_\_\_\_\_\_\_\_\_\_\_\_\_\_\_\_\_\_\_\_\_\_\_\_\_\_\_\_\_\_\_\_\_\_\_** A Review: Dynamic Database Using Hibernate and Angular JS

Priya S. Zopate M.E Student Embedded System and Computing G. H. Raisoni College of Engineering Nagpur, India priyazopate33@gmail.com

Mrs. Girish Talmale Assistant Professor Department of Computer Science and Engineering G. H. Raisoni College of Engineering Nagpur, India girish.talmale@raisoni.net

*Abstract*— In this paper, We Introduce The estimate to conventional CGI based approach to developing database application java based approach make available for use a high degree of scalability portability and robustness with the help of HeidiSQL create database to store data and the other side of the use of hibernate ORM java client and server object can be produce easily and retrieve transparently .A method using java spring and hibernate for developing database application is recommend with the objective to establish a robust web foundation collective environment .A dynamic database is required in a circumstances where new design are required to indicate changing circumstance .The table structure may remain the same space change the database using spring and hibernate.

\_\_\_\_\_\_\_\_\_\_\_\_\_\_\_\_\_\_\_\_\_\_\_\_\_\_\_\_\_\_\_\_\_\_\_\_\_\_\_\_\_\_\_\_\_\_\_\_\_\_\*\*\*\*\*\_\_\_\_\_\_\_\_\_\_\_\_\_\_\_\_\_\_\_\_\_\_\_\_\_\_\_\_\_\_\_\_\_\_\_\_\_\_\_\_\_\_\_\_\_\_\_\_\_

**\_\_\_\_\_\_\_\_\_\_\_\_\_\_\_\_\_\_\_\_\_\_\_\_\_\_\_\_\_\_\_\_\_\_\_\_\_\_\_\_\_\_\_\_\_\_\_\_\_\_\_\_\_\_\_\_\_\_\_\_\_\_\_\_\_\_\_\_\_\_\_\_\_\_\_\_\_\_\_\_\_\_\_\_\_\_\_**

*Keywords*— *Tomcat, Angular JS, Hibernate, Spring framework, HeidiSQL, MySQL*

# I. INTRODUCTION

Now day's customers have a rich web experience with Gmail, Google Apps, Facebook and Twitter. A basic server side rendered web pages doesn't fit anymore to the new HMI (human-machine interface) needs. Angularjs is one of the most successful front-end frameworks for RIA (Rich Internet Application Development) development. Angularjs encourages the use of the Model-View-Controller (MVC) design pattern to decouple the code and to separate concerns. Despite the Javascript language specificities, a JEE developer will appreciate having some best practice and design patterns that he's familiar with. This article illustrate how to integrate angularjs to a Spring MVC project. I hope this article will help developers to take the plunge and start using angularjs.

JavaScript components Apache Cordova, used to complement the framework for developing cross-platform mobile apps. In 2014, the team began working on the original AngularJS angular (web platform). The first HTML page AngularJS framework, which works by reading the embedded additional custom tag attributes. It can be set manually code the values of variables in JavaScript, JSON static or dynamic or fixed equipment. According JavaScript Analytics Service Libscore, AngularJS Wolfram Alpha, NBC, Walgreens, Intel, Sprint, ABC News used 12,000 other sites out of 1 million tests in October 2016 on the websites, and AngularJS 6 is the sixth largest starred project GitHub all on AngularJS time means includes stack foreground, mongoDB database, Express.js web application server framework, Angular.js itself, and Node.js server runtime environment.

Hibernate is an object-relational mapping tool for Java programming language. It provides a framework for mapping a domain object-oriented model to a relational

**IJRITCC | March 2017, Available @** *[http://www.ijritcc.org](http://www.ijritcc.org/)*

database. Relational impedance by changing the Hibernate object directly by high-level management functions, and on using the wrong solves spell trouble. Hibernate to receive a free software licensed under the GNU Lesser General Public License 2.1. Java mapping Hibernate mapping from Java classes to database tables and data types to SQL data types for the main feature. Hibernate also provides consulting services and information extraction. It released a developer of conversion generates SQL calls, and things are set up and handling the consequences. Hibernate called Hibernate Query Language (HQL) that is inspired by the SQL language, which allows you to write SQL-like queries against the hibernate data objects. Criteria Queries are given as an object-oriented alternative to HQL. Application objects are used to provide the criteria and restrictions to change things. HQL (Hibernate Query Language) is a concentrated version of the SQL object. It generates query the database, so it is not necessary to write database specific questions. Without this feature, because of maintenance problems require individual applications SQL database changes.

#### II. PROPOSED PLAN

In earlier days, there is any kind of updating in portal user want to call engineers who develop this portal, but now we proposed a system in which if there is any updating is required in that portal then user will have permission for updating data without calling experts/engineers whose develop it.

# **International Journal on Recent and Innovation Trends in Computing and Communication** ISSN: 2321-8169<br>Volume: 5 Issue: 3 127 – 129 **Volume: 5 Issue: 3**

¥ ÷.

**CHE LE** 

**Provi** Land.

 $\sim$ 

**COLORATI** 

÷

ning

in 1

**SALENAM** 

Reporting Tool

Reporting Tool

**PETTER** 

in.

 $0 - 0.014$ 

J

in

 $\mathbb{E} \left[ \cdot \right]$  is

 $\mathbb{E}^{\mathbb{I}}$  is

 $\frac{1}{2}$ 

**Second com** 

welco **COLORED** 

a

kms.

ses ne

ī.

i.

**\_\_\_\_\_\_\_\_\_\_\_\_\_\_\_\_\_\_\_\_\_\_\_\_\_\_\_\_\_\_\_\_\_\_\_\_\_\_\_\_\_\_\_\_\_\_\_\_\_\_\_\_\_\_\_\_\_\_\_\_\_\_\_\_\_\_\_\_\_\_\_\_\_\_\_\_\_\_\_\_\_\_\_\_\_\_\_\_\_\_\_\_\_\_\_** Reporting Tool HUST DETAIL MA -9 in) nin von one.  $0.0 =$  $\alpha=1$  and  $\sim$   $\sim$ 

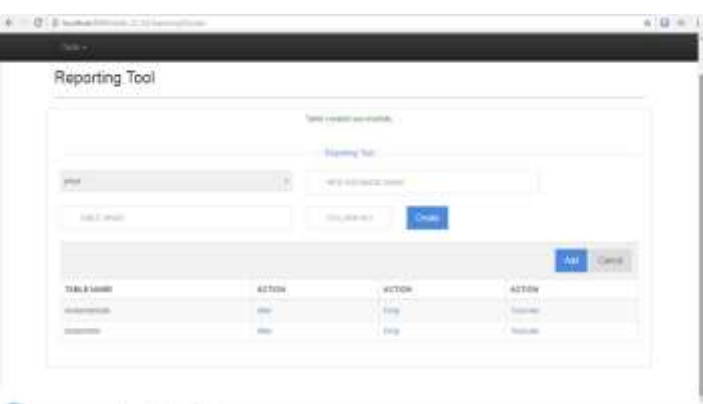

Fig.1: Practical System Windows of Proposed System.

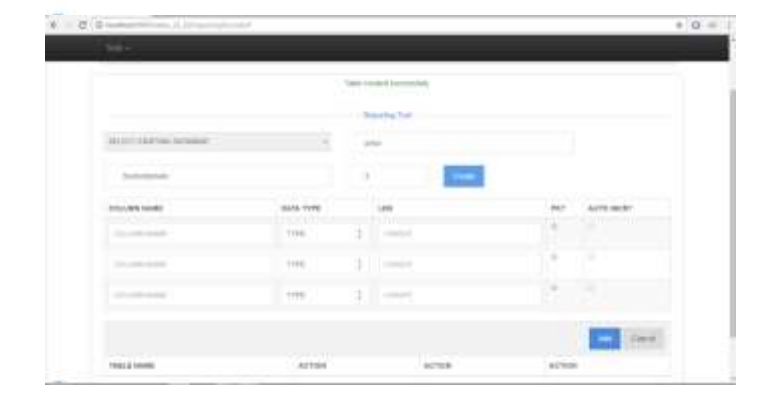

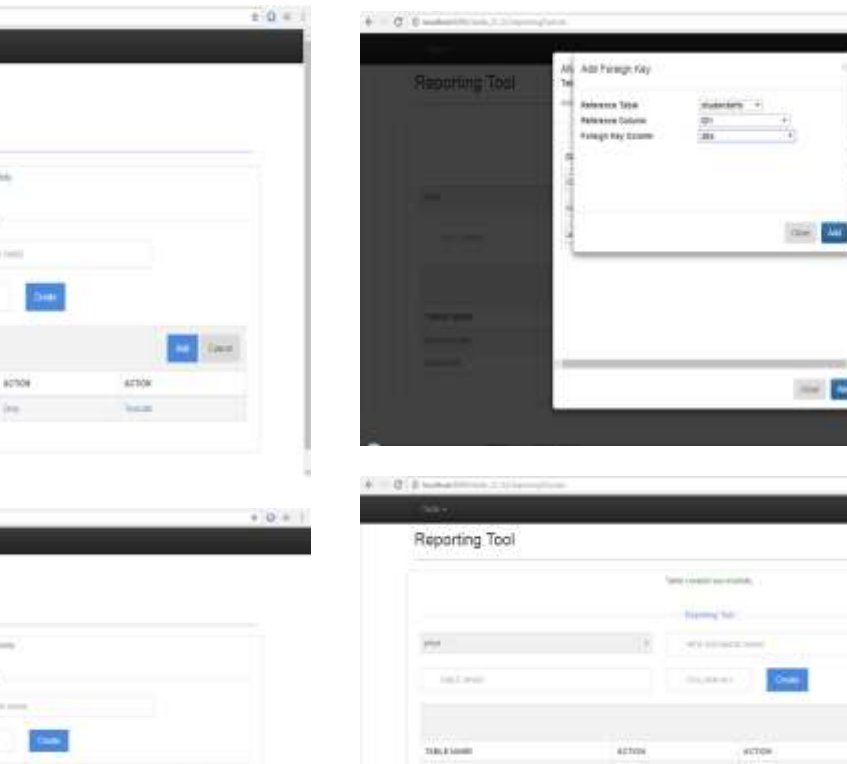

**TORON** 

**DOMEST** 

heiz

**\_\_\_\_\_\_\_\_\_\_\_\_\_\_\_\_\_\_\_\_\_\_\_\_\_\_\_\_\_\_\_\_\_\_\_\_\_\_\_\_\_\_\_\_\_\_\_\_\_\_\_\_\_\_\_\_\_\_\_\_\_\_\_\_\_\_\_\_\_\_\_\_\_\_\_\_\_\_\_\_\_\_\_\_\_\_\_**

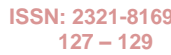

**\_\_\_\_\_\_\_\_\_\_\_\_\_\_\_\_\_\_\_\_\_\_\_\_\_\_\_\_\_\_\_\_\_\_\_\_\_\_\_\_\_\_\_\_\_\_\_\_\_\_\_\_\_\_\_\_\_\_\_\_\_\_\_\_\_\_\_\_\_\_\_\_\_\_\_\_\_\_\_\_\_\_\_\_\_\_\_\_\_\_\_\_\_\_\_**

**\_\_\_\_\_\_\_\_\_\_\_\_\_\_\_\_\_\_\_\_\_\_\_\_\_\_\_\_\_\_\_\_\_\_\_\_\_\_\_\_\_\_\_\_\_\_\_\_\_\_\_\_\_\_\_\_\_\_\_\_\_\_\_\_\_\_\_\_\_\_\_\_\_\_\_\_\_\_\_\_\_\_\_\_\_\_\_**

### III. WORK FLOW CHART

Flow Chart of Dynamic Database Using Hibernate and Angular JS is designed by following sequential steps mentioned in flow diagram Fig. 2.

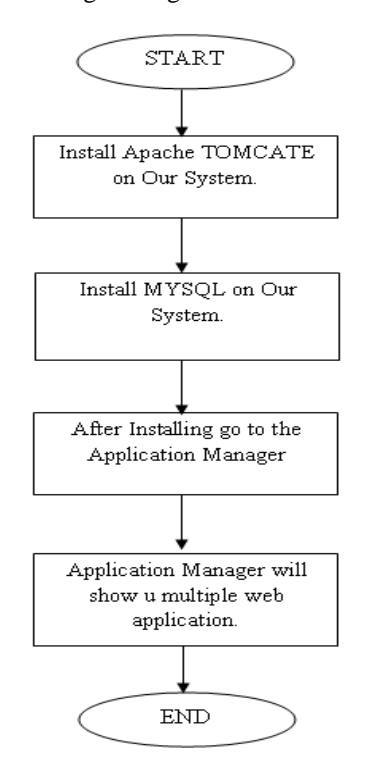

Fig.2. Work Flow Diagram of Our Proposed System.

## IV. CONCLUSIONS AND FUTURE WORK

We will show how the three elements work together to simplify the work of building JavaScript-side client applications. We will also cover the construction of two unit tests and end-to-end tests for AngularJS applications. This article also showed you how to quickly set up an Angular form for data validation and prepare user input before sending it off to a back-end database server.

#### V.ACKNOWLEDGMENT

I sincerely thank to the HOD of Computer Science Engineering Department, Mrs. A. Thomas for their motivation, inspiration. I would like to thank Assistant Prof. Girish Talmale for his kind support, guidance and encouragement.

#### REFERENCES

- [1] Green, Brad; Seshadri, Shyam (March 22, 2013). *[AngularJS](http://shop.oreilly.com/product/0636920028055.do)* (1st ed.). *[O'Reilly Media](https://en.wikipedia.org/wiki/O%27Reilly_Media)*. p. 150. *[ISBN](https://en.wikipedia.org/wiki/International_Standard_Book_Number) [978-](https://en.wikipedia.org/wiki/Special:BookSources/978-1449344856) [1449344856](https://en.wikipedia.org/wiki/Special:BookSources/978-1449344856)*.
- [2] Kozlowski, Pawel; Darwin, Peter Bacon (August 23, 2013). *[Mastering Web Application Development with](https://www.packtpub.com/angularjs-web-application-development/book)  [AngularJS](https://www.packtpub.com/angularjs-web-application-development/book)* (1st ed.). *[Packt Publishing](https://en.wikipedia.org/wiki/Packt_Publishing)*. p. 372. *[ISBN](https://en.wikipedia.org/wiki/International_Standard_Book_Number) [978-](https://en.wikipedia.org/wiki/Special:BookSources/978-1782161820) [1782161820](https://en.wikipedia.org/wiki/Special:BookSources/978-1782161820)*.
- [3] Ruebbelke, Lukas (January 1, 2015). AngularJS in Action (1st ed.). *[Manning Publications](https://en.wikipedia.org/wiki/Manning_Publications)*. p. 325. *[ISBN](https://en.wikipedia.org/wiki/International_Standard_Book_Number) [978-](https://en.wikipedia.org/wiki/Special:BookSources/978-1617291333) [1617291333](https://en.wikipedia.org/wiki/Special:BookSources/978-1617291333)*.
- [4] Elliott, James; O'Brien, Tim (April 22, 2008), *[Harnessing](http://oreilly.com/catalog/9780596517724/)  [Hibernate](http://oreilly.com/catalog/9780596517724/)* (First ed.), *[O'Reilly Media](https://en.wikipedia.org/wiki/O%27Reilly_Media)*, p. 380, *[ISBN](https://en.wikipedia.org/wiki/International_Standard_Book_Number) [0-596-](https://en.wikipedia.org/wiki/Special:BookSources/0-596-51772-6) [51772-6](https://en.wikipedia.org/wiki/Special:BookSources/0-596-51772-6)*
- [5] King, Gavin; Christian, Bauer (November 24, 2006), Java Persistence with Hibernate (Second ed.), *[Manning](https://en.wikipedia.org/wiki/Manning_Publications)  [Publications](https://en.wikipedia.org/wiki/Manning_Publications)*, p. 880, *[ISBN](https://en.wikipedia.org/wiki/International_Standard_Book_Number) [1-932394-88-5](https://en.wikipedia.org/wiki/Special:BookSources/1-932394-88-5)*
- [6] Linwood, Jeff; Minter, Dave (August 25, 2006), *[Beginning](http://www.apress.com/book/view/9781590596937)  [Hibernate: From Novice to Professional](http://www.apress.com/book/view/9781590596937)* (Third ed.), *[Apress](https://en.wikipedia.org/wiki/Apress)*, p. 360, *[ISBN](https://en.wikipedia.org/wiki/International_Standard_Book_Number) [1-59059-693-5](https://en.wikipedia.org/wiki/Special:BookSources/1-59059-693-5)*